# Министерство науки и высшего образования Российской Федерации Федеральное государственное автономное образовательное учреждение высшего образования «Национальный исследовательский ядерный университет «МИФИ»

# ИНСТИТУТ ЯДЕРНОЙ ФИЗИКИ И ТЕХНОЛОГИЙ

# КАФЕДРА ЭКСПЕРИМЕНТАЛЬНЫХ МЕТОДОВ ЯДЕРНОЙ ФИЗИКИ

ОДОБРЕНО УМС ИЯФИТ

Протокол № 01/0821-573.1

от 31.08.2021 г.

# **РАБОЧАЯ ПРОГРАММА УЧЕБНОЙ ДИСЦИПЛИНЫ**

## ВВЕДЕНИЕ В LINUX

Направление подготовки (специальность)

[1] 14.04.02 Ядерные физика и технологии

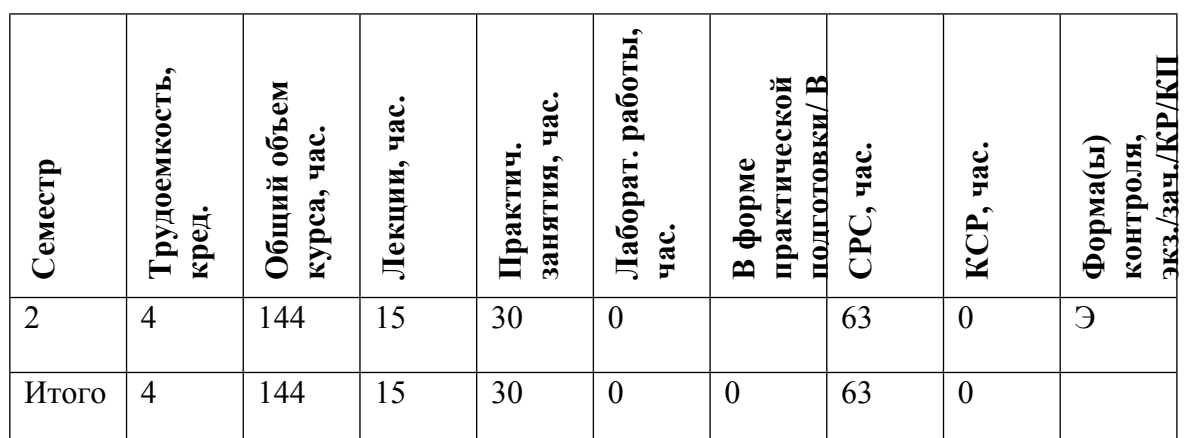

### **АННОТАПИЯ**

В настоящее время, наряду с базовой подготовкой студентов по данному направлению в сфере компетенций физика - экспериментатора, большое значение имеет внедрение курсов по освоению информационных технологий, связанных с прикладными областями науки и техники. Одним из таких курсов и является настоящий курс, освоение которого позволяет выпускнику не только проводить эксперименты на высоком уровне, но и проводить необходимое моделирование с использованием современных программных комплексов (например, прикладные пакеты ROOT, GEANT). Таким образом, настоящий курс является весьма важной частью подготовки физика-экспериментатора.

#### ЦЕЛИ И ЗАДАЧИ ОСВОЕНИЯ УЧЕБНОЙ ДИСЦИПЛИНЫ  $1<sub>1</sub>$

Целями освоения учебной дисциплины является приобретение навыков работы в современной операционной системе (ОС) Linux. Основная часть курса посвящена изучению базовых операций в командной оболочке ОС Linux.

#### $2.$ МЕСТО УЧЕБНОЙ ДИСЦИПЛИНЫ В СТРУКТУРЕ ООП ВО

Данная учебная дисциплина входит в образовательный модуль комплекса курсов.

Логически и содержательно-методически дисциплина является частью заключительной специализации, являющейся важной частью знаний физика-экспериментатора в области экспериментальной ядерной физики и физики частиц.

«Входными» знаниями являются общие навыки работы с компьютером и знание информатики в университетском объеме, элементарные навыки программирования. Для изучения дисциплины также необходимы компетенции, сформированные у обучающихся в результате освоения дисциплин:

- уравнения математической физики; информатика, вычислительные методы в физике: компьютерный практикум и др.

Данная дисциплина является базой для выполнения курсового и дипломного проектирования, УИР, а также при практической работе выпускников по направлению.

#### ФОРМИРУЕМЫЕ КОМПЕТЕНЦИИ И ПЛАНИРУЕМЫЕ РЕЗУЛЬТАТЫ  $3<sub>1</sub>$ **ОБУЧЕНИЯ**

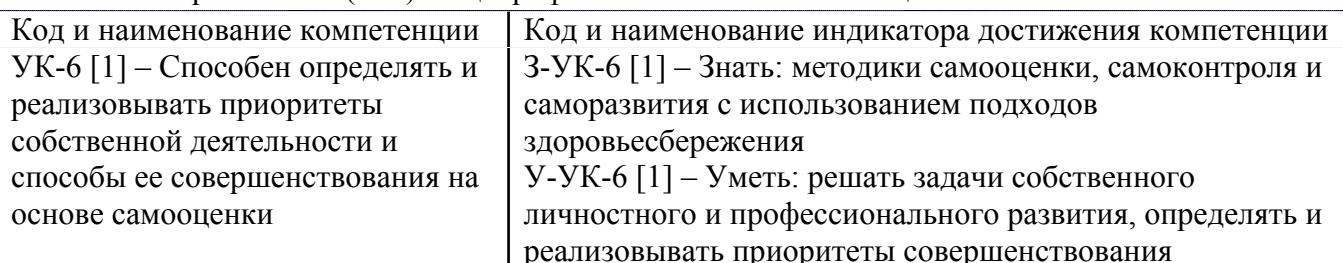

Универсальные и(или) общепрофессиональные компетенции:

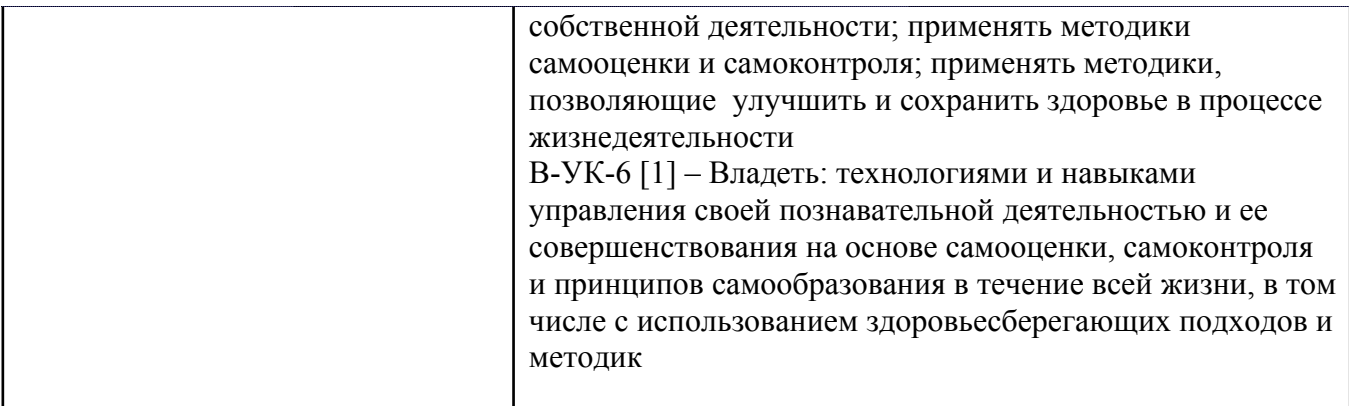

Профессиональные компетенции в соотвествии с задачами и объектами (областями знаний) профессиональной деятельности:

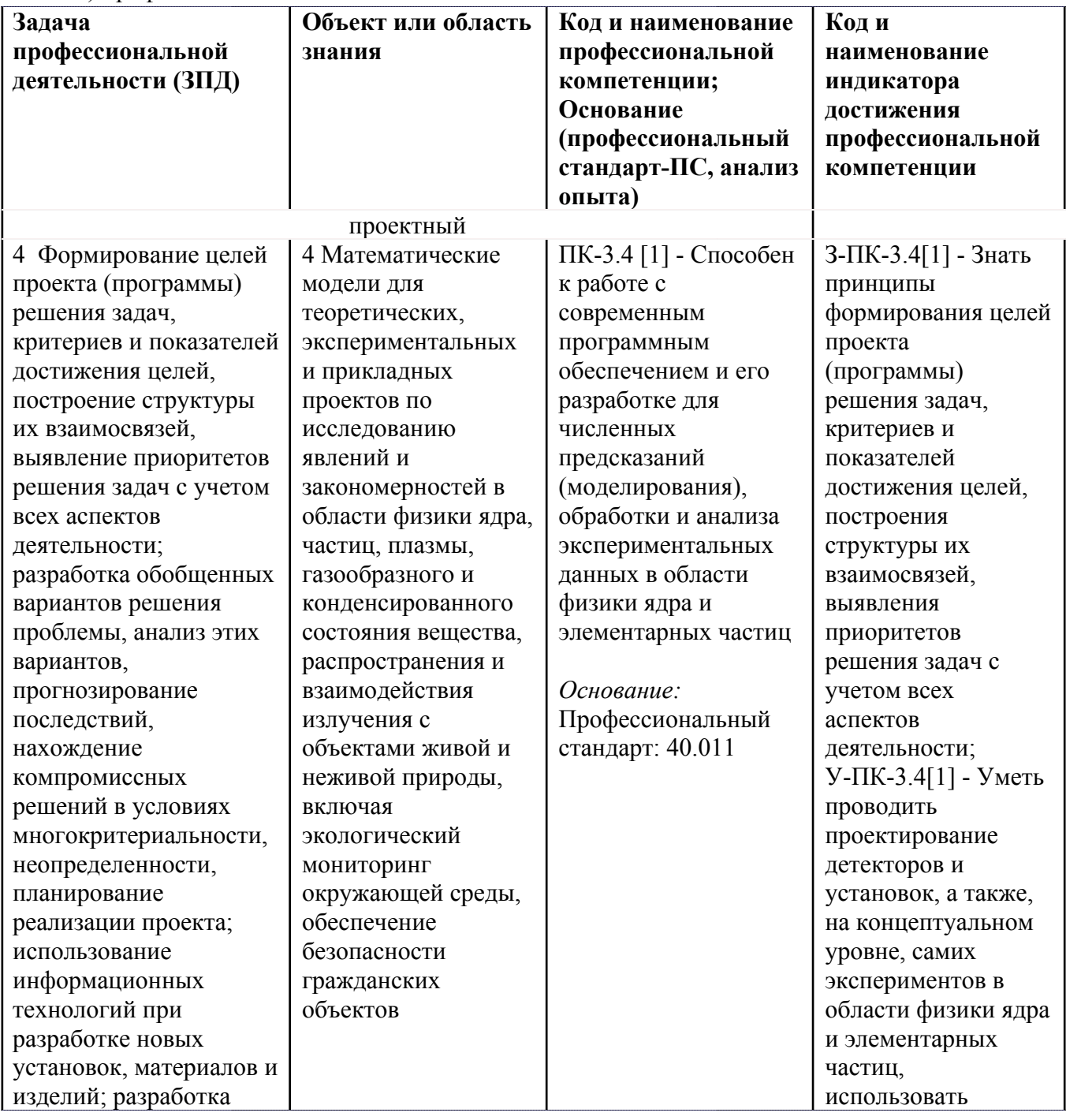

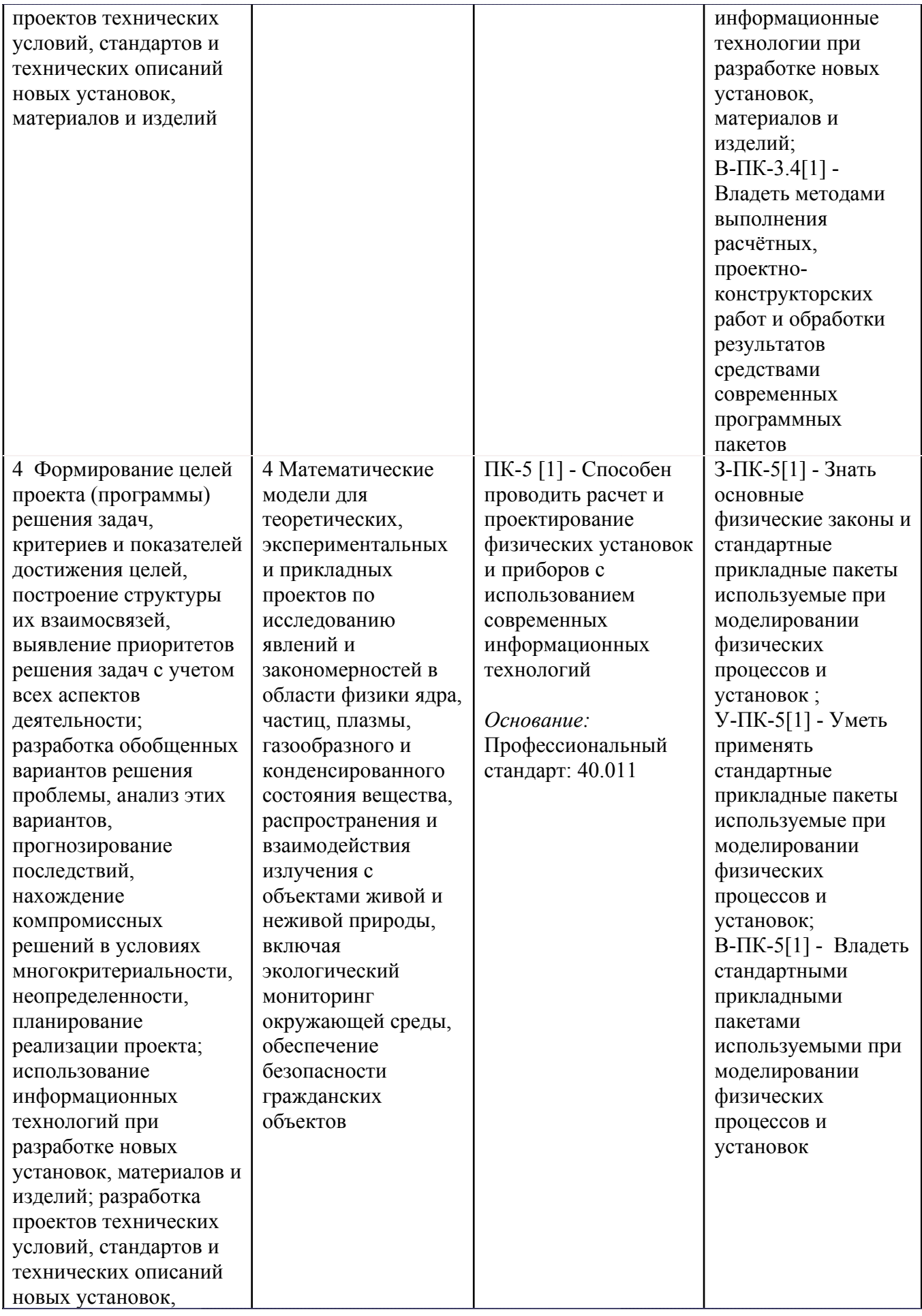

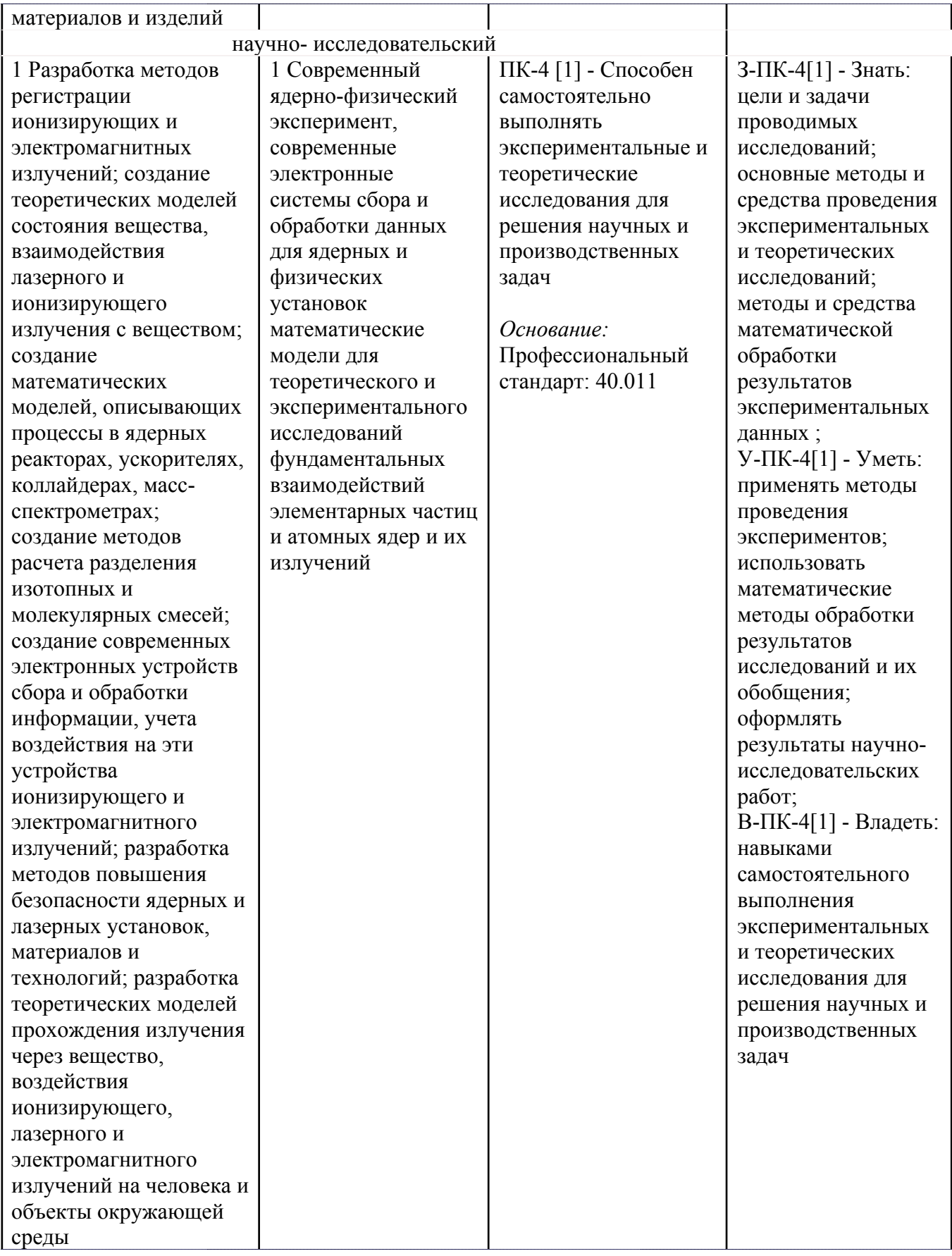

# **4. СТРУКТУРА И СОДЕРЖАНИЕ УЧЕБНОЙ ДИСЦИПЛИНЫ**

Разделы учебной дисциплины, их объем, сроки изучения и формы контроля:

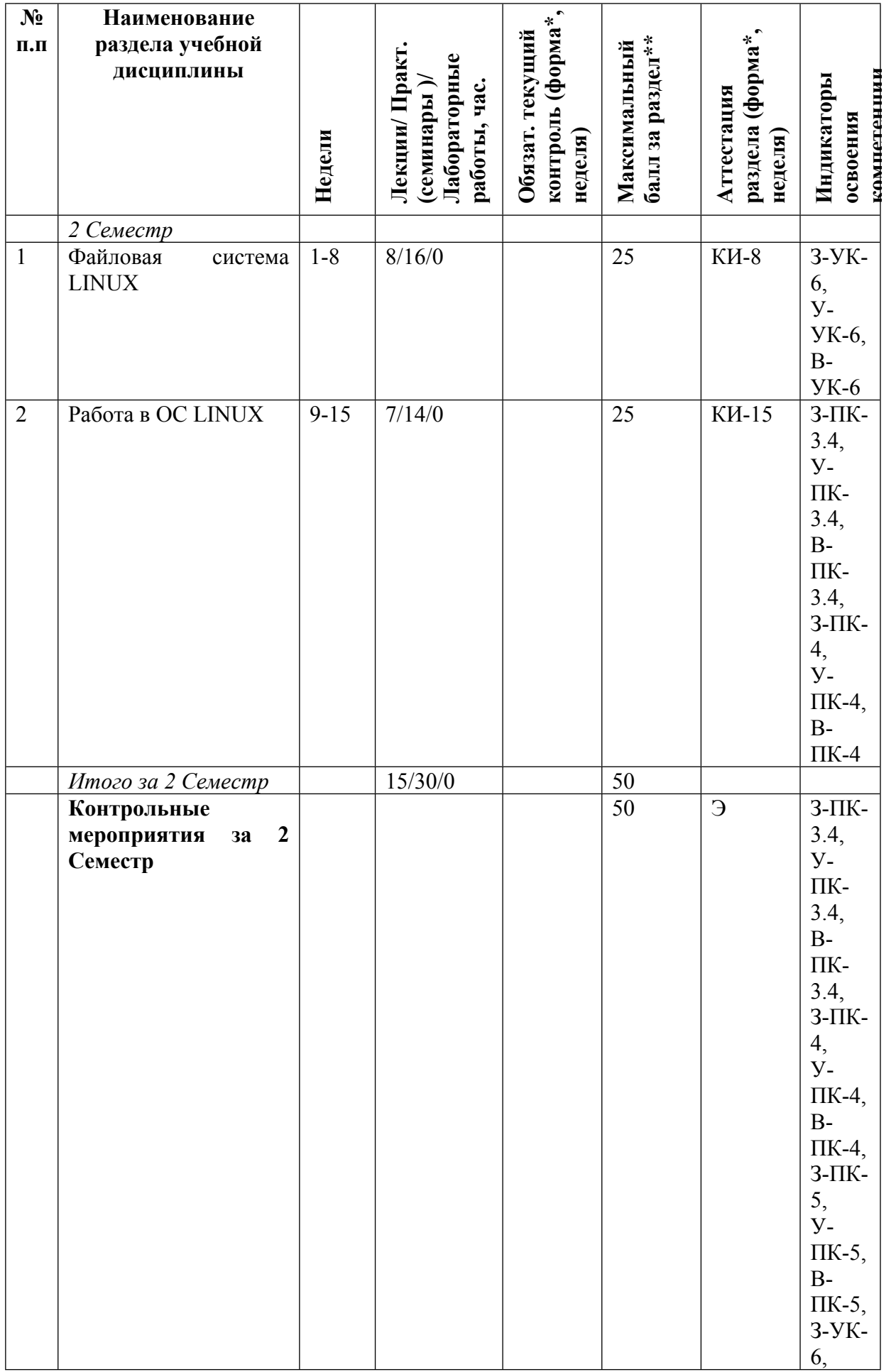

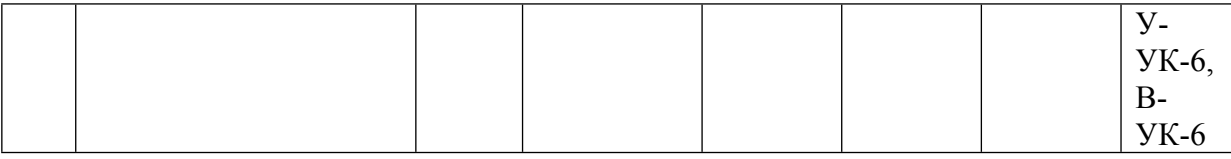

\* - сокращенное наименование формы контроля

\*\* - сумма максимальных баллов должна быть равна 100 за семестр, включая зачет и (или) экзамен

Сокращение наименований форм текущего контроля и аттестации разделов:

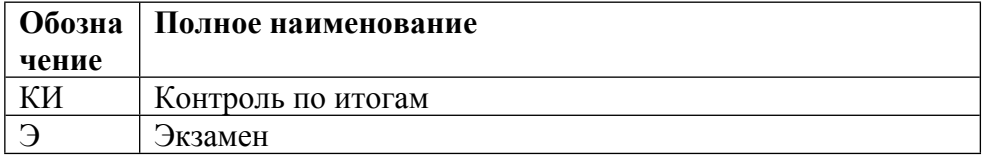

# КАЛЕНДАРНЫЙ ПЛАН

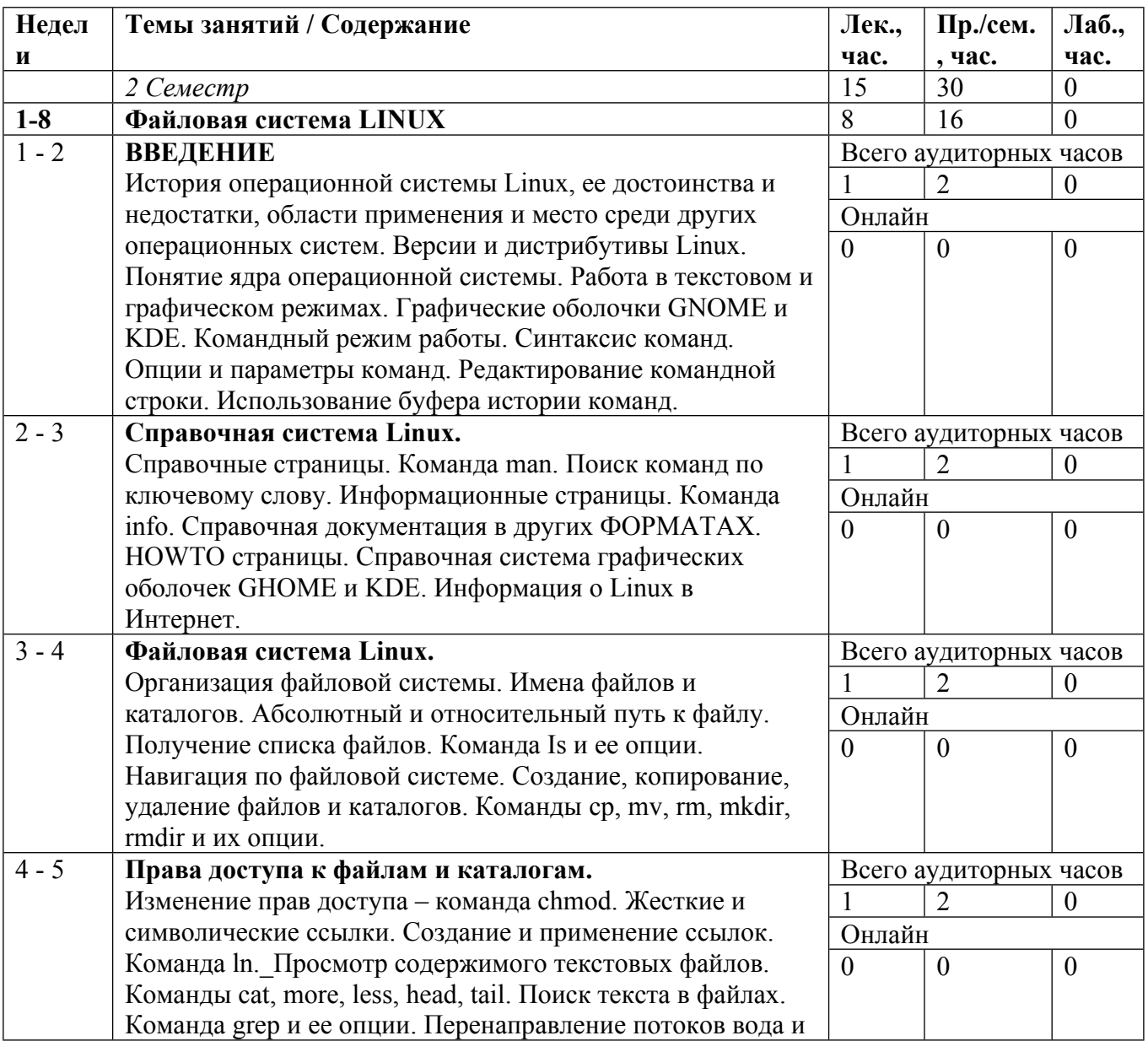

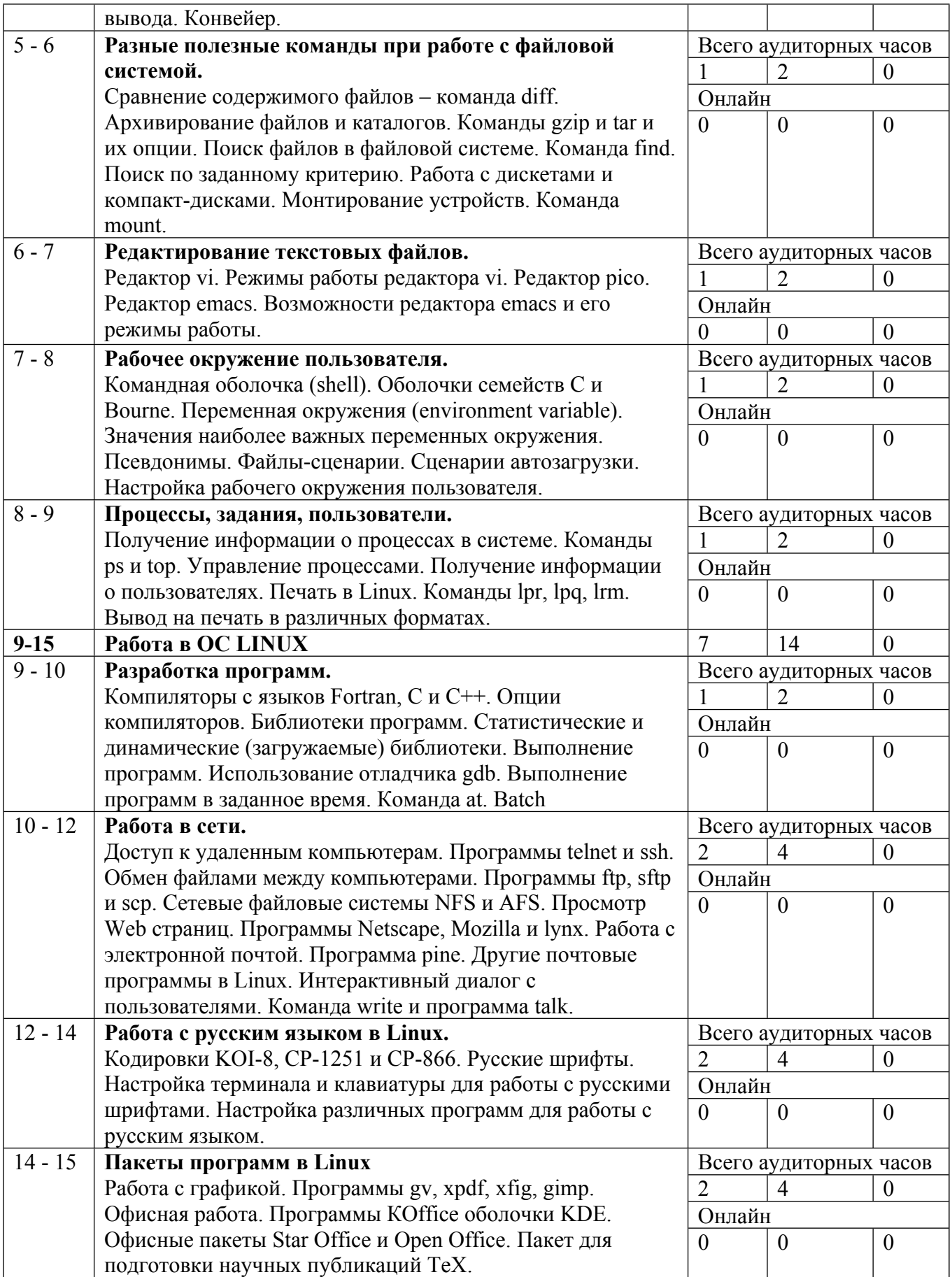

Сокращенные наименования онлайн опций:

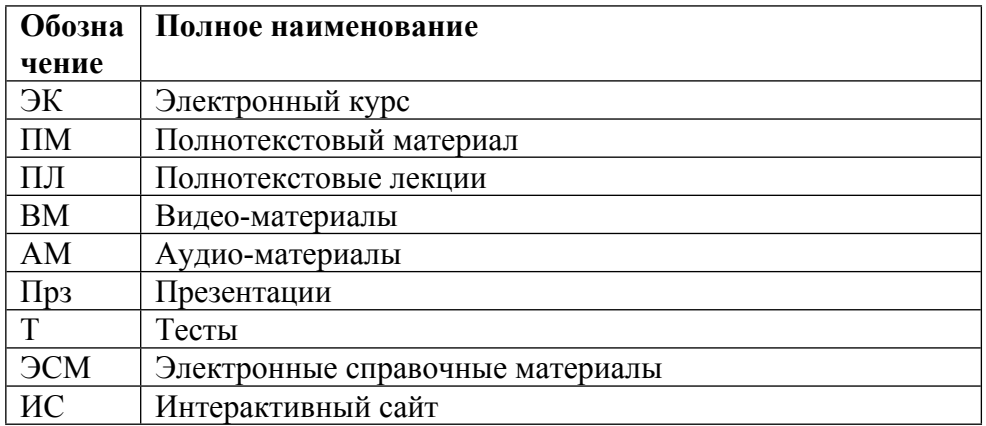

### **5. ОБРАЗОВАТЕЛЬНЫЕ ТЕХНОЛОГИИ**

В процессе проведения лекционно-практических занятий студенты под руководством преподавателя выполняют следующие практические задания:

- выполнение базовых команд в ходе работы с файловой системой Linux
- работа с файлами, создание ссылок, архивирование файлов и каталогов
- освоение текстовых редакторов и настройка командных оболочек
- конфигурирование переменных окружения
- создание простейших программ, их компилирование
- создание библиотек программ, обращение к библиотекам

Дисплейный класс подключен к интернету, оборудован проектором для демонстрации сложных многоцветных рисунков и текстов программ большого объема при разборе их содержания.

### **6. ФОНД ОЦЕНОЧНЫХ СРЕДСТВ**

Фонд оценочных средств по дисциплине обеспечивает проверку освоения планируемых результатов обучения (компетенций и их индикаторов) посредством мероприятий текущего, рубежного и промежуточного контроля по дисциплине.

Связь между формируемыми компетенциями и формами контроля их освоения представлена в следующей таблице:

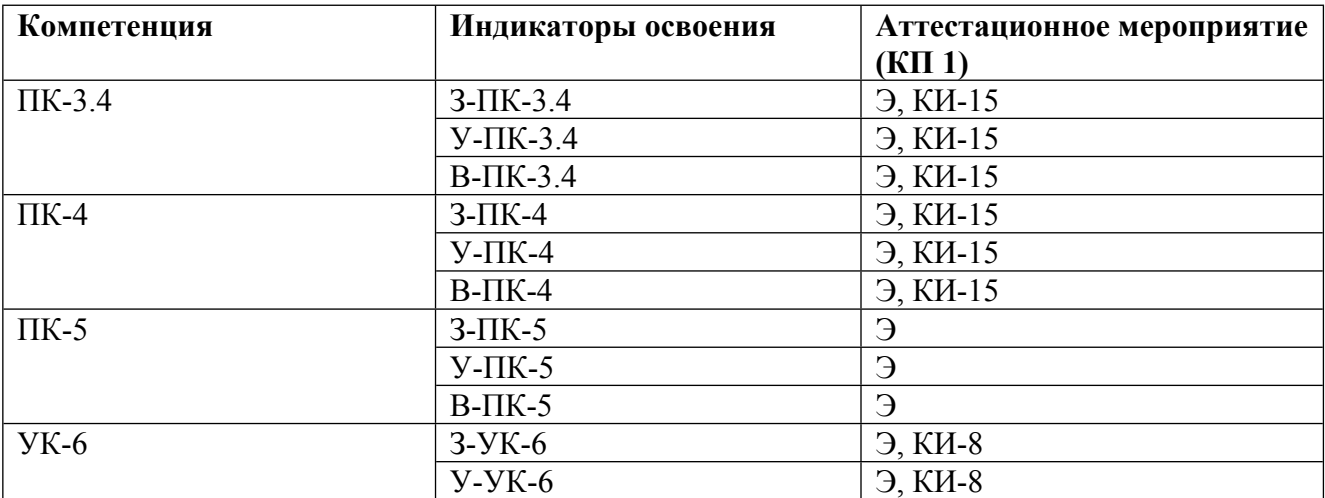

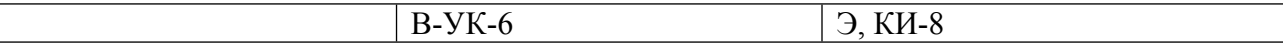

### **Шкалы оценки образовательных достижений**

Шкала каждого контрольного мероприятия лежит в пределах от 0 до установленного максимального балла включительно. Итоговая аттестация по дисциплине оценивается по 100 балльной шкале и представляет собой сумму баллов, заработанных студентом при выполнении заданий в рамках текущего и промежуточного контроля.

Сумма баллов Оценка по 4-ех балльной шкале Оценка ECTS Требования к уровню освоению учебной дисциплины 90-100 5 – *«отлично»* А Оценка «отлично» выставляется студенту, если он глубоко и прочно усвоил программный материал, исчерпывающе, последовательно, четко и логически стройно его излагает, умеет тесно увязывать теорию с практикой, использует в ответе материал монографической литературы. 85-89 В 75-84 С 70-74 4 – «*хорошо*» Оценка «хорошо» выставляется студенту, если он твёрдо знает материал, грамотно и по существу излагает его, не допуская существенных неточностей в ответе на вопрос. 65-69 D 60-64  $3 -$ «*удовлетворительно*» Е Оценка «удовлетворительно» выставляется студенту, если он имеет знания только основного материала, но не усвоил его деталей, допускает неточности, недостаточно правильные формулировки, нарушения логической последовательности в изложении программного материала. Ниже 60  $2 -$ «*неудовлетворительно*» F Оценка «неудовлетворительно» выставляется студенту, который не знает значительной части программного материала, допускает существенные ошибки. Как правило, оценка «неудовлетворительно» ставится студентам, которые не могут продолжить обучение без дополнительных занятий по соответствующей дисциплине.

Итоговая оценка выставляется в соответствии со следующей шкалой:

# **7. УЧЕБНО-МЕТОДИЧЕСКОЕ И ИНФОРМАЦИОННОЕ ОБЕСПЕЧЕНИЕ УЧЕБНОЙ ДИСЦИПЛИНЫ**

ОСНОВНАЯ ЛИТЕРАТУРА:

1. 004 К74 Linux. Установка, настройка, администрирование : , Москва и др.: Питер, 2014

2. ЭИ К 55 Операционные системы, среды и оболочки : , Санкт-Петербург: Лань, 2022

3. ЭИ О-60 Операционные системы. Программное обеспечение : учебник, Санкт-Петербург: Лань, 2020

4. 004 Р58 Операционная система UNIX : , А. М. Робачевский, С. А. Немнюгин, О. Л. Стесик, Санкт-Петербург: БХВ - Петербург, 2010

5. 004 З-12 UNIX: основы командного интерфейса и программирования (в примерах и задачах) : учебное пособие для вузов, Л. Д. Забродин, В. В. Макаров, А. Б. Вавренюк, Москва: НИЯУ МИФИ, 2010

6. ЭИ З-12 UNIX: основы командного интерфейса и программирования (в примерах и задачах) : учебное пособие для вузов, Л. Д. Забродин, В. В. Макаров, А. Б. Вавренюк, Москва: НИЯУ МИФИ, 2010

## ДОПОЛНИТЕЛЬНАЯ ЛИТЕРАТУРА:

1. 004 Т18 Современные операционные системы : , Москва [и др.]: Питер, 2012

2. ЭИ Т46 Введение в LINUX : учебное пособие для вузов, В. О. Тихомиров, Москва: МИФИ, 2007

3. 004 Т46 Введение в LINUX : учебное пособие для вузов, В. О. Тихомиров, Москва: МИФИ, 2007

ПРОГРАММНОЕ ОБЕСПЕЧЕНИЕ:

Специальное программное обеспечение не требуется

### LMS И ИНТЕРНЕТ-РЕСУРСЫ:

1. Easy Linux tips for beginners and for advanced users (https://sites.google.com/site/easylinuxtipsproject/Home)

https://online.mephi.ru/

http://library.mephi.ru/

# **8. МАТЕРИАЛЬНО-ТЕХНИЧЕСКОЕ ОБЕСПЕЧЕНИЕ УЧЕБНОЙ ДИСЦИПЛИНЫ**

Специальное материально-техническое обеспечение не требуется

## **9. УЧЕБНО-МЕТОДИЧЕСКИЕ РЕКОМЕНДАЦИИ ДЛЯ СТУДЕНТОВ**

Студенты обязаны:

- посещать лекции и практические занятия

- при возникновении вопросов обращаться с вопросом к преподавателю

- выполнять домашние задания

### **10. УЧЕБНО-МЕТОДИЧЕСКИЕ РЕКОМЕНДАЦИИ ДЛЯ ПРЕПОДАВАТЕЛЕЙ**

Общие рекомендации

Поскольку курс предполагает освоение студентом навыков практической работы в Linux, преподаватель должен сконцентрировать свои усилия на обеспечении самостоятельной работы студентов.

Предполагается следующая структура лекционно-практических занятий: чтение блока теоретического материала с последующей проработкой в ходе самостоятельной работы.

Опыт, накопленный в ходе преподавания данной дисциплины, показывает, что необходимо мотивировать студента на самостоятельную работу. Постановка нетривиальной задачи является наилучшим стимулом.

Хорошо зарекомендовали себя такие формы работы как диалог со студентом, групповая дискуссия. Активным студентам предлагается сделать небольшие сообщения по каким-либо частным аспектам работы с Linux.

Автор(ы):

Рунцо Михаил Федорович, к.ф.-м.н., с.н.с.

Рецензент(ы): Белоцкий К.И., доцент каф.40